# **Instant Wall** *General Settings*

Style Libraries *See InstantWall-Styles.pdf for more information on styles.* Show Icon menu for style libraries ---- GENERAL SETTINGS-----Styles: Walls, Fences **Vali Architects**  $\Box$   $\times$ **I TBRARY** Walls, Fences **STYLE** CREA **BBBI** . ...<br>Arcades, Colonnades Edit this Style? In Model Misc  $\odot$   $\Box$ <sub>3D</sub> $\odot$ Railings Cemetary 1 Iser Defined **MATERIALS** Walls, Fences World Architecture Make Overall Group: *Encloses the output within an overall group.* Make Overall Group | O Yes O No. Make Overall Group ( ○ Yes ◎ No Geometry Creation Modes: 3D, 2D, and 2D Hide Lines 3D --- GENERAL SETTINGS-**LIBRARY** Walls, Fences  $\Box$ Wrought Iron Brick 4 STYLE **BBI**  $\overline{\phantom{a}}$ Edit this Style? | © Yes C Create New **Q** J<sub>3D</sub> O 2D O 2D hide lines **MAB** ESTALS 需要参照 2D *Single surface and Face-Me elements for background and entourage* --- GENERAL SETTINGS-**LIBRARY** Walls, Fences  $\vert$ Wrought Iron Brick 4 STYLE **BBI**  $\overline{\phantom{a}}$ Edit this Style? | © Yes C Create New ○ sp © 2p ○ 2p hide lines  $\Box$  MATERIALS  $\lambda$ **需**叢器量 **PARAMETERS CANCEL** MAKE WALL 2D Hide Lines *For background and entourage. Prevents heavy black lines.*-GENERAL SETTINGS-**LIBRARY** Walls, Fences  $\vert \cdot \vert$ STYLE **BB** Wrought Iron Brick 4  $\overline{\phantom{a}}$ Edit this Style? | O Yes O Create New C 3D C 2D C 2D hide lines **MATERIALS** جما ■普黎● **PARAMETERS** MAKE WALL **CANCEL** 

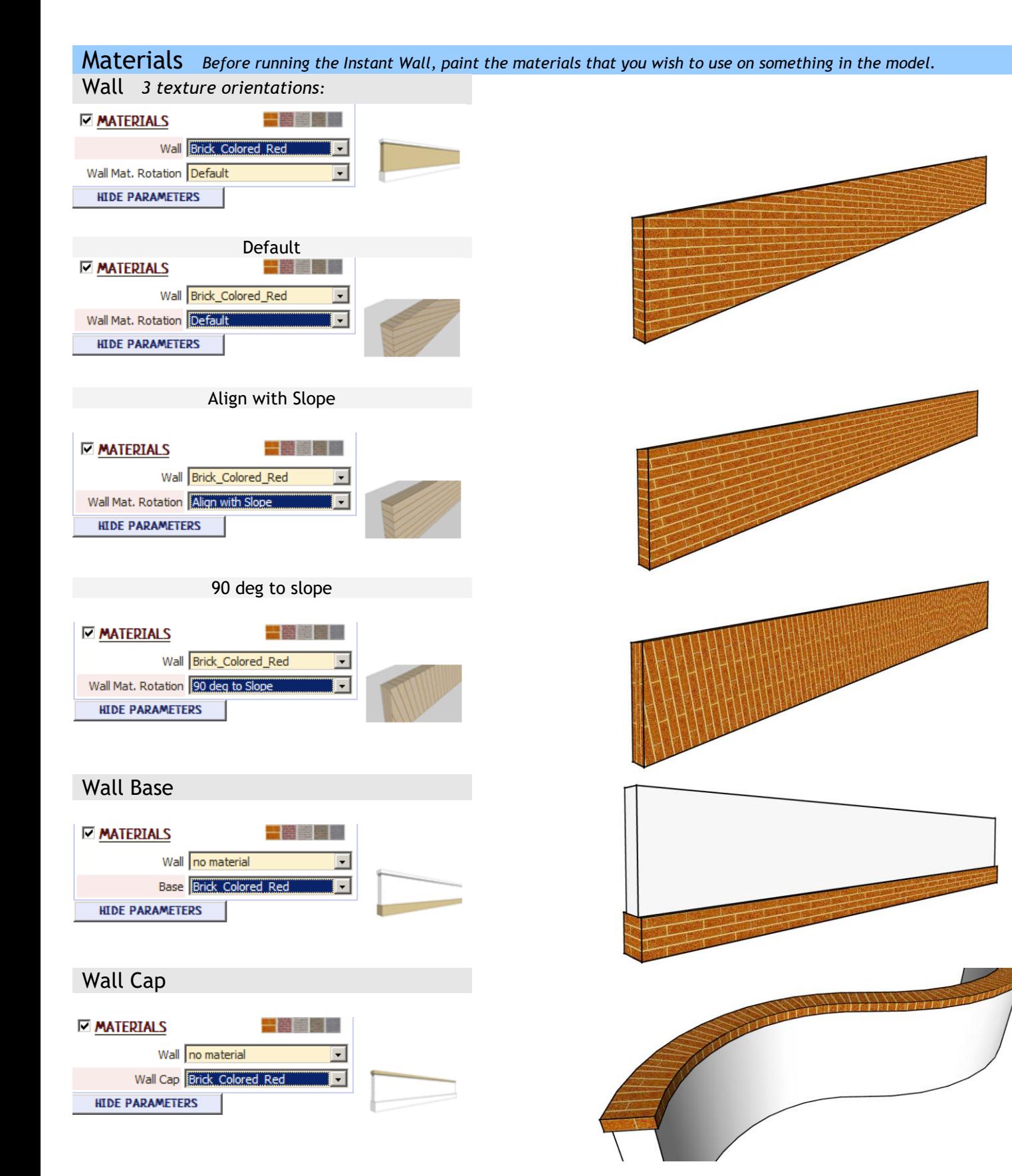

### Pilaster

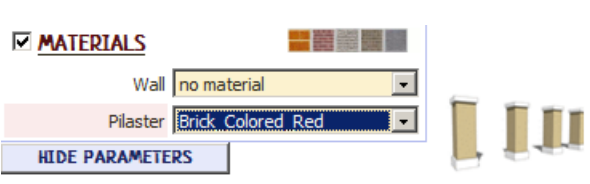

#### Plinth **MATERIALS** ■董齢量量 Wall no material  $\Box$  $\overline{\phantom{0}}$ Pilaster no material ГIJ Plinth Brick Colored Red  $\overline{\blacksquare}$ **HIDE PARAMETERS**

Pilaster Cap

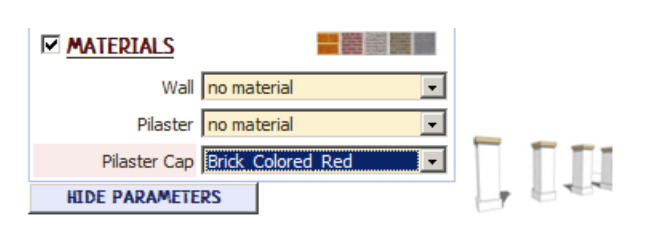

#### Post / Rail

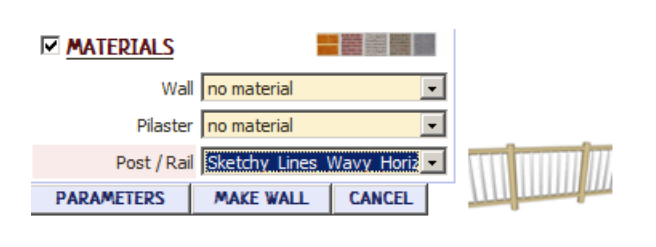

#### Infill

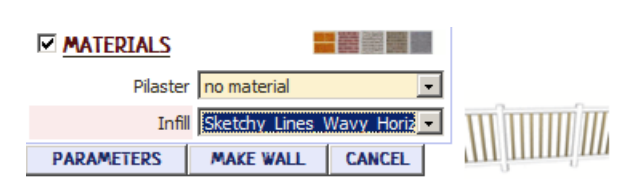

## Voussoirs

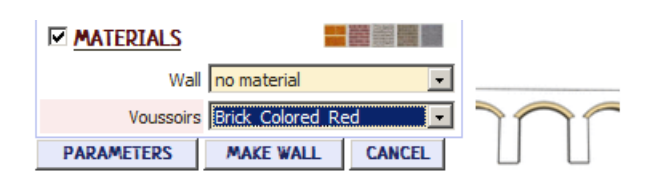

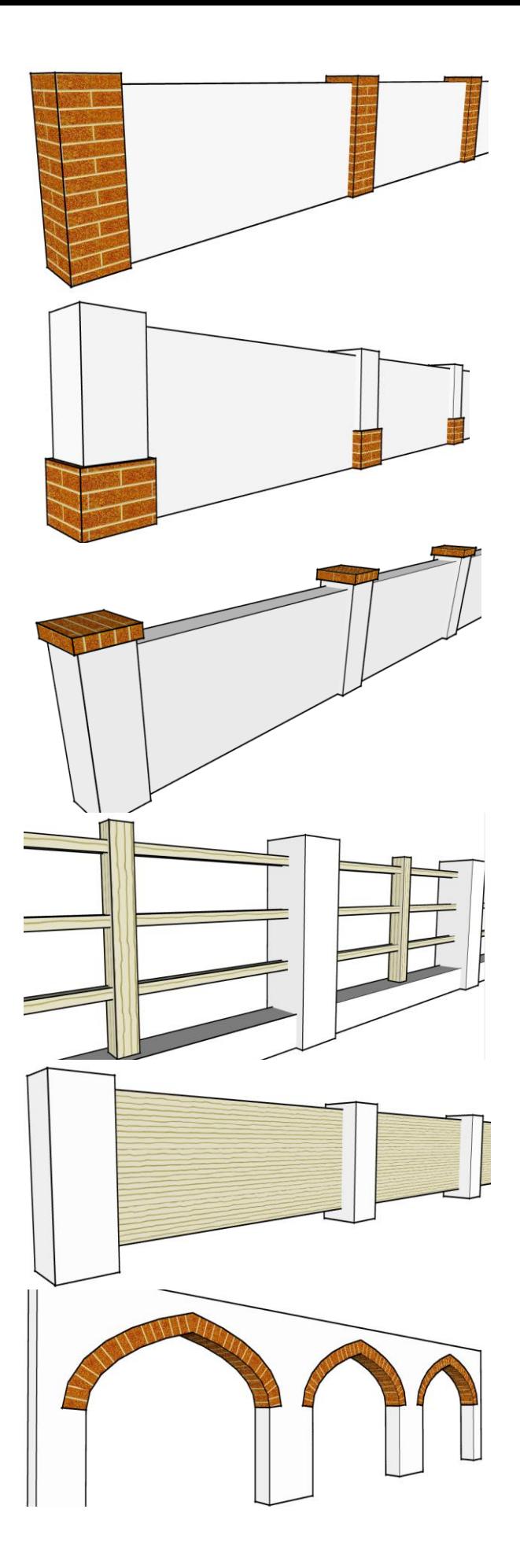

Slowness *The user profiles options for pilasters, posts, pickets and wall caps can cause the menu to load slowly in a large model with many components because the plugin queries the model for components. If the menu is loading slowly, try disabling user profiles option as shown below*

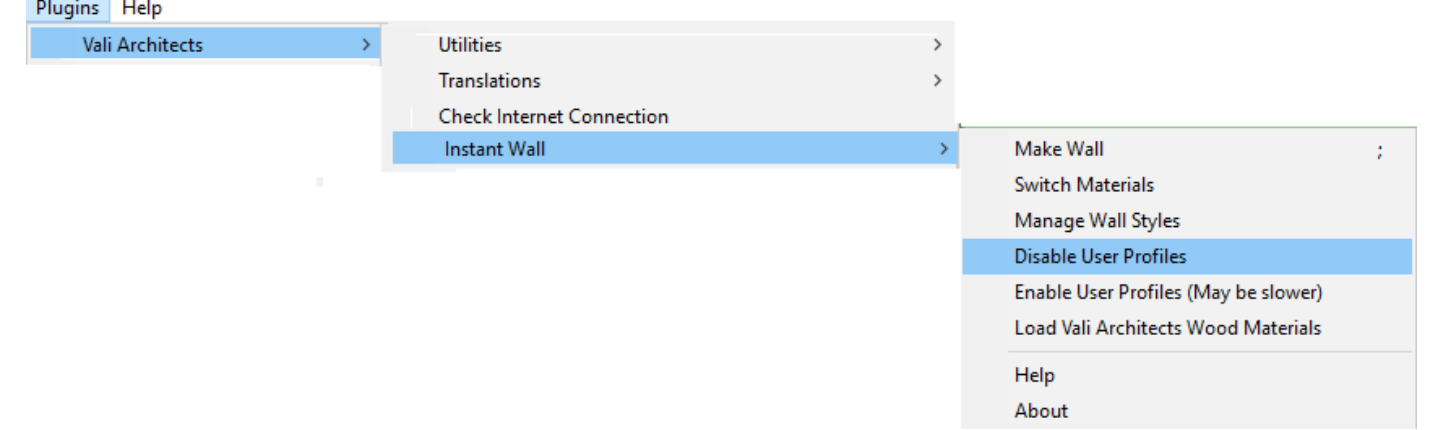